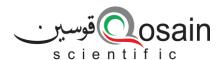

QS-DS-PhysCloud-22-A

#### **Datasheet**

# Qosain Scientific PhysCloud

### Introduction:

With PhysCloud attached to PhysLogger, one sets up the workspace just like any other application. The major difference it brings is the ability to interact with the workspace from a web browser. Not just that, one can view animated live plots, download the latest data, and take screenshots right from the browser window, on the go.

802.11g: 14±2 dBm802.11n: 13±2 dBm

• Receiving Sensitivity: -90dBm

WiFi Adapter: ESP32s

Connection Mode: Access Point and/or Station

Input Current: >200mA

Access ID Format: XXXX-XXXX-

XXXX-X

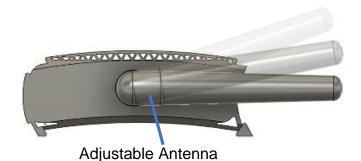

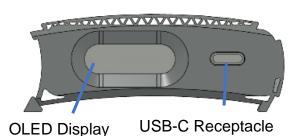

#### Features:

- Remote sensing, logging, and controlling
- · Cloud-based: easy to access
- Wireless routing
- Negligible software dependency
- Seamless communication with only a compact antenna
- Transform any smartphone, tablet, or PC with an internet connection into a logging device.

## **Typical Applications**

- Remote environmental monitoring
- Wireless temperature logging
- Wireless automation
- Incubators and animal farm condition monitoring and control

## **Specifications:**

- Wi-Fi: 802.11b/g/n/e/i
- Security: WPA, WPA2, WPA2-Enterprise, WPS
- Transmit Power:
  - o 802.11b: 17±2 dBm

#### Resources

- Instrument URL: <u>www.physlogger.com/PhysCloud.htm</u>
- ESP32 Datasheet: <a href="https://www.espressif.com/en/product">https://www.espressif.com/en/product</a> s/socs/esp32
- Discussion: <u>www.community.physlogger.com/c/p</u> hyscloud/8

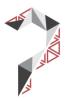